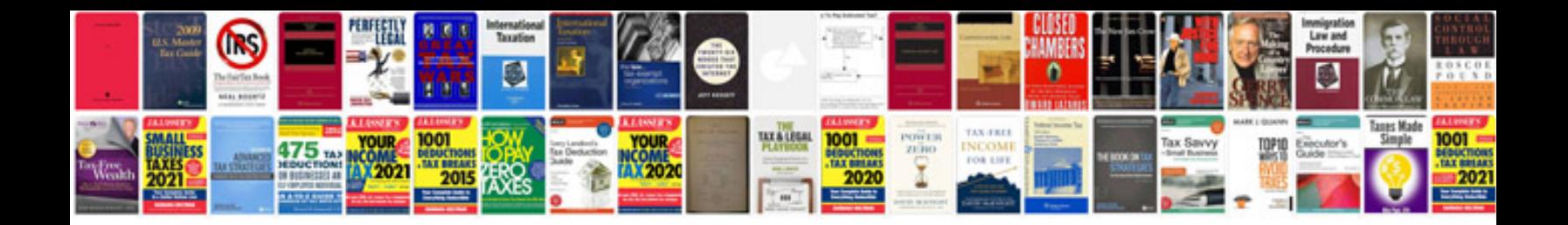

Asus m2n68am plus manual

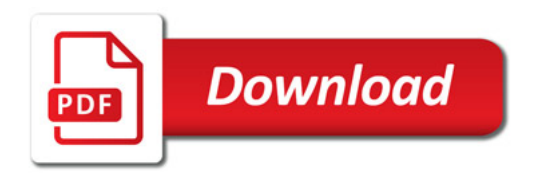

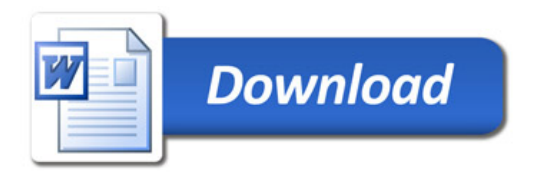